Universidade Tecnológica Federal do Paraná (UTFPR) Departamento Acadêmico de Eletrônica (DAELN) 

#### SISTEMAS EMBARCADOS

#### **Sincronismo de threads e Temporizadores**

#### Prof. André Schneider de Oliveira

andreoliveira@utfpr.edu.br

• Comunicação entre processos - Interprocess communication (IPC) consiste em um conjunto de mecanismos para troca de informações entre os processos 

#### **Existem dois tipos de comunicação**

- $-$  Bloqueante = a informação é enviada e o processo fica aguardado resposta.
	- Ocorre a preempção para outro processo pronto (**ready**) e o processo atual vai para o estado de espera (**waiting**)
- Não bloqueante = a informação é enviada sem a necessidade de resposta
	- O processo continua em execução (**running**)

- Principais métodos para a comunicação entre processos
	- $-$  eventos entre processos
		- uso flags sinalizadoras de eventos entre os processos
		- um processo fica aguardando que seja realizado um evento de alteração de flag
	- **memória compar4lhada** 
		- os processos contém um espaço de memória em comum
		- devem haver politicas para evitar a perda/destruição das informações
	- $-$  troca de mensagem
		- os processos enviam mensagem em um canal de comunicação (real ou virtual)
		- não existe um endereçamento comum

- O CMSIS RTOS contém mecanismos para a comunicação entre threads
- Esse componentes são geradores de eventos (*osWait*)
	- sinais (flags sinalizadores)
	- mensagens (inteiro de 32 bits ou ponteiros)
	- correspondências (blocos de memória)

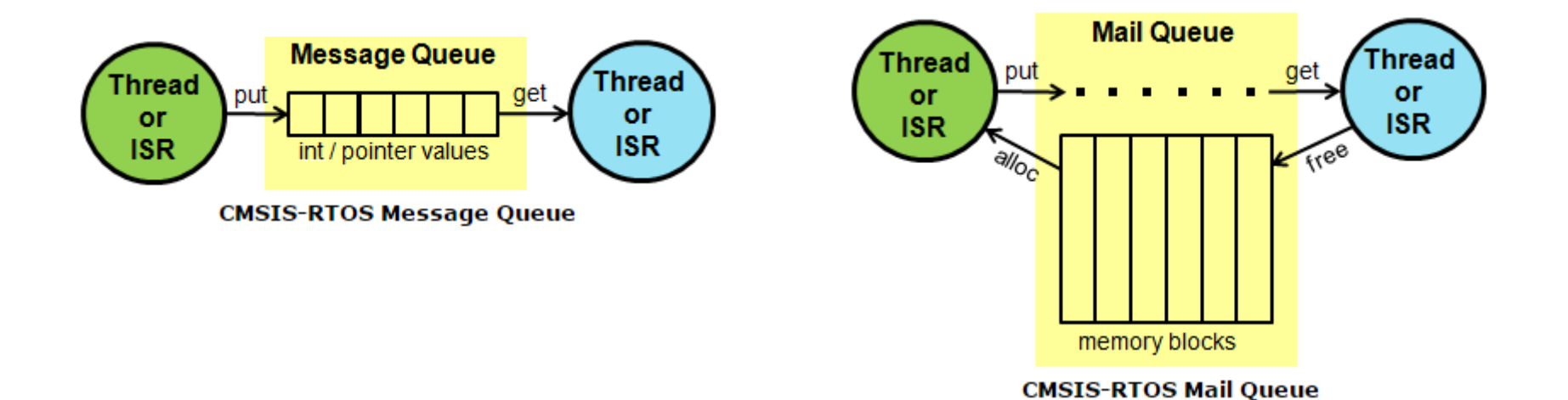

#### **Assíncrono Síncrono Síncrono Síncrono Síncrono Síncrono resposta**

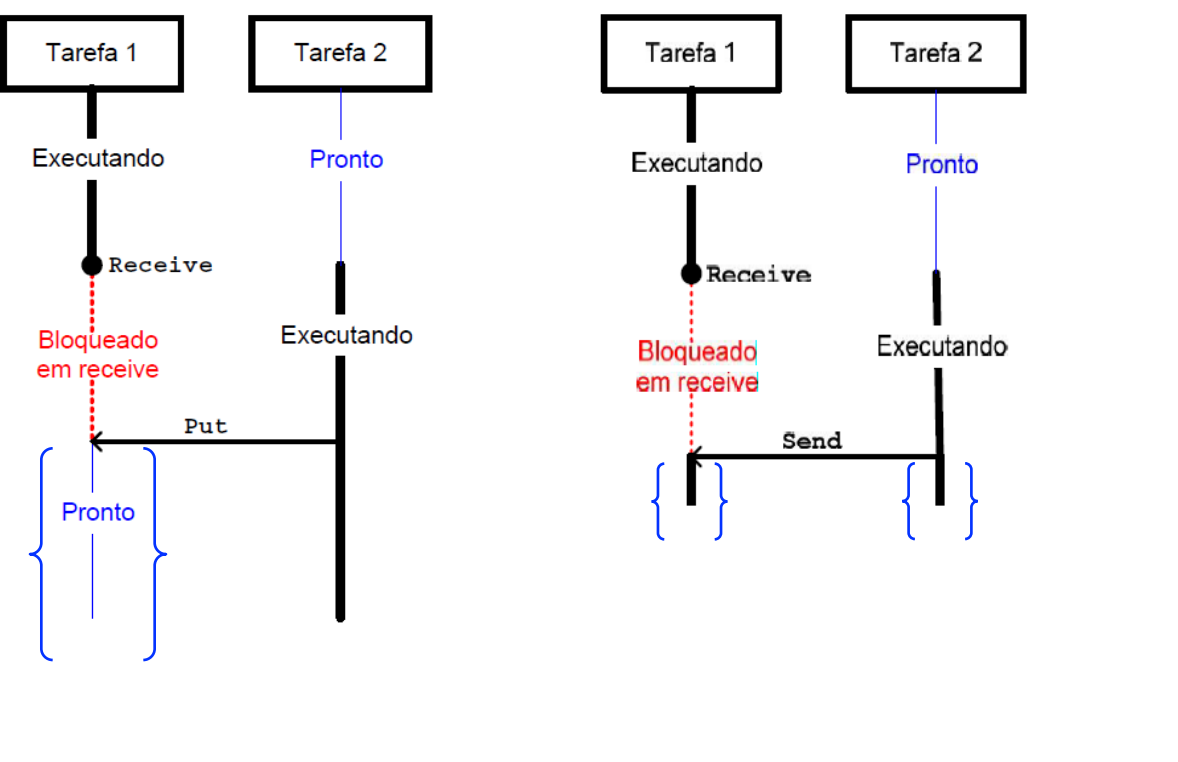

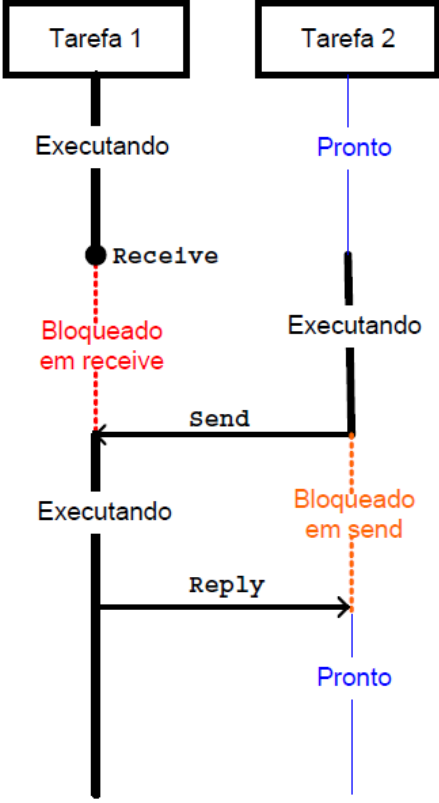

### Comunicação por eventos

- O signal (sinal) é uma flag compartilhada entre duas threads que gera eventos como uma *interrupção de software*
- O evento de signal é análogo à uma interrupção e força a execução de uma determinada área de um processo
- Essa modalidade de comunicação não tem o intercâmbio de dados mas de eventos (do tipo do signal)
- Os signals são comumente utilizados para a sincronização de threads
- Cada thread CMSIS RTOS pode possuir até 32 signal flags

• Os Signal Flags não são "**criadas**" cada thread já possui 32 SFs em uma word de 32bits 

$$
SF_{31} \qquad \qquad \dots \qquad \qquad SF_2SF_1SF_0
$$

• As SFs são enviadas à uma determinada **thread** pelo **thread\_id** 

#### **Macros (ou definições possíveis) - "cmsis os.h"**

- #define **osFeature\_Signals** 8
	- numero máximo de SF por thread
- Existem 3 funções para manipular os SFs no CMSIS RTOS
	- **osSignalSet** = Ativa flags sinalizadores para uma tarefa
	- **osSignalClear** = Desativa flags sinalizadores para uma tarefa
	- **osSignalWait =** Suspende execução até que flags sinalizadores específicos sejam ativados

int32\_t **osSignalSet** (osThreadId **thread\_id**, int32\_t **signals**)

 $-$  Retorna a SF anterior da thread ou 0x80000000 para parâmetros incorretos

#### **Parâmetros**

- $-$  **thread id** = identificador da thread obtido pelo osThreadCreate ou osThreadId
- $-$  **signals** = sinais para serem "**setados**" na thread

```
void Thread 2 (void const *arg);
osThreadDef (Thread 2, osPriorityHigh, 1, 0);
static void EX Signal 1 (void) {
  int32 t signals;
  uint3\overline{2} t exec:
  osThreadId thread id;
 thread id = osThreadCreate (osThread(Thread 2), NULL);
    (th\bar{r}ead id == NULL) {
  if
    // Failed to create a thread.
  else f
    signals = osSignalSet (thread id, 0x00000005); // Send signals to the created thread
  ł
ł
```
**int32** tosSignalClear (osThreadId thread id, int32 t signals)

 $-$  Retorna a SF anterior da thread ou 0x80000000 para parâmetros incorretos

#### **Parâmetros**

- $-$  **thread id** = identificador da thread obtido pelo osThreadCreate ou osThreadId
- **signals** = sinais para serem "**limpos**" na thread

```
void Thread 2 (void const *arg);
osThreadDef<sup>(Thread 2, osPriorityHigh, 1, 0);</sup>
static void EX Signal 1 (void) {
  int32 t signals;
  osThreadId thread id:
  thread id = osThreadCreate (osThread(Thread 2), NULL);
  if (thread id == NULL) {
    // Failed to create a thread.
  else {
f
    signals = ossignalClear (thread id, 0x01);ł
```
#### **osEvent osSignalWait** (int32 t signals, uint32 t millisec)

- Suspende a execução da thread em **"running"** até que um conjunto de SFs específico sejam **"setados"** 
	- Quando SF=0 a thread é suspensa até que SF=1
	- Quando SF=1 a thread continua em execução
	- Quando a thread está em waiting seus SFs automaticamente são zerados
- $-$  Retorna a informação de um evento SF ou código de erro

#### **Parâmetros**

- $-$  **signals** = lista de SF que serão considerados eventos ou 0 para todos os SFs
- $-$  millisec = tempo máximo de espera em millisegundos

#### **Retornos**

- $-$  os OK = não ocorreu o evento SF e o timeout é 0
- $-$  osEventTimeout = ocorreu timeout
- $-$  osEventSignal = ocorreu um evento de SF e elas foram zeradas
- $-$  osErrorValue = o parâmetro signals está incorreto (fora do range)
- $-$  osErrorISR =  $n$ ão pode ser chamado dentro de um ISR (interrupt service routine)

**osEvent osSignalWait** (int32 t signals, uint32 t millisec)

```
void Thread 2 (void const *arg);
osThreadDef (Thread 2, osPriorityHigh, 1, 0);
static void EX Signal 1 (void) {
  osThreadId thread id:
  osEvent evt:
  thread id = osThreadCreate (osThread(Thread 2), NULL);if (thread id == NULL) {
    // Failed to create a thread.
  ł
  else f
    // wait for a signal
    evt = osSignalWait (0x01, 100);if (evt. status == \circsEventSignal) {
          // handle event status
    }
 \mathcal{Y}Y
```
### Comunicação por eventos SF

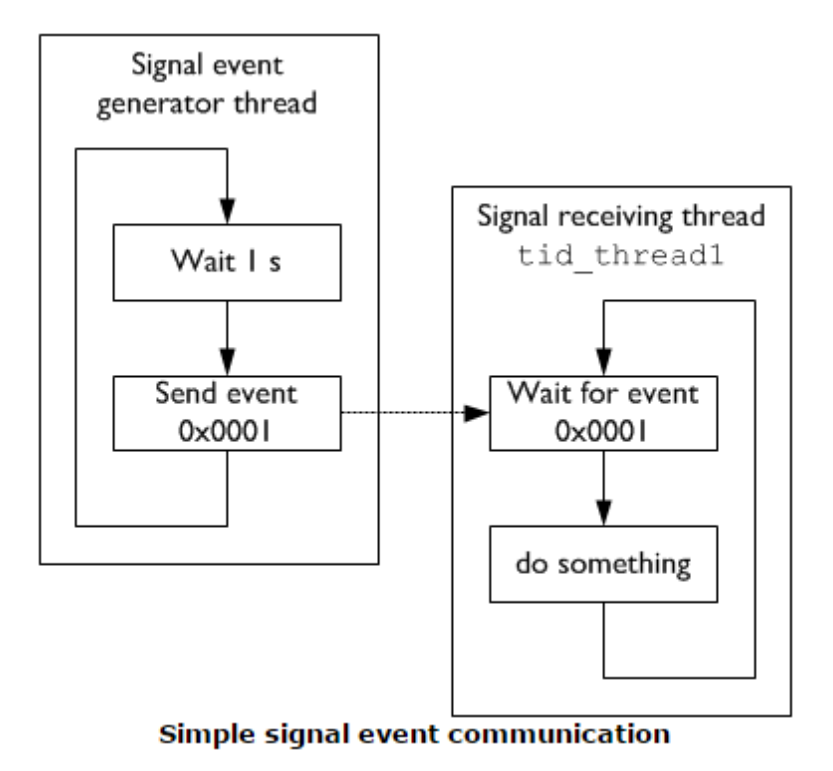

1. In the thread (for example thread ID tid thread1) that is supposed to wait for a signal, call the wait function:

osSignalWait (0x0001, osWaitForever); // wait forever for the signal 0x0001

2. In another thread (or threads) that are supposed to wake the waiting thread up call:

osSignalSet (tid thread1, 0x0001); // set the signal 0x0001 for thread tid thread1  $osDe\$ {lay}  $(1000)$ ; // wait for 1 second

#### Exemplo de comunicação por SF no LPC1343

```
void led thread(void const *args) {
   while (1) {
        // Signal flags that are reported as event are automatically cleared.
        osSignalWait(0x1, osWaitForever);
        pca toggle(0);
    ٦
osThreadDef(led thread, osPriorityNormal, 1,0);
int main (void) {
    osKernelInitialize();
    I2CInit( (uint32 t) I2CMASTER, 0);
    osThreadId tid = osThreadCreate(osThread(led thread), NULL);
    osKernelStart();
   while (1) {
       osDelay(1000);
       osSignalSet(tid, 0x1);
    - 1
J.
```
### Temporizadores

- O CMSIS RTOS permite a criação de temporizadores (timers) para a geração de eventos periódicos ou atrasos
- É gerada uma interrupção (callback) de estouro do temporizador
- Existem dois tipos de temporizadores
	- $-$  osTimerOnce = temporizador sem auto-reload (one-shot)
	- osTimerPeriodic = temporizador com auto-reload

### Temporizador Periódico

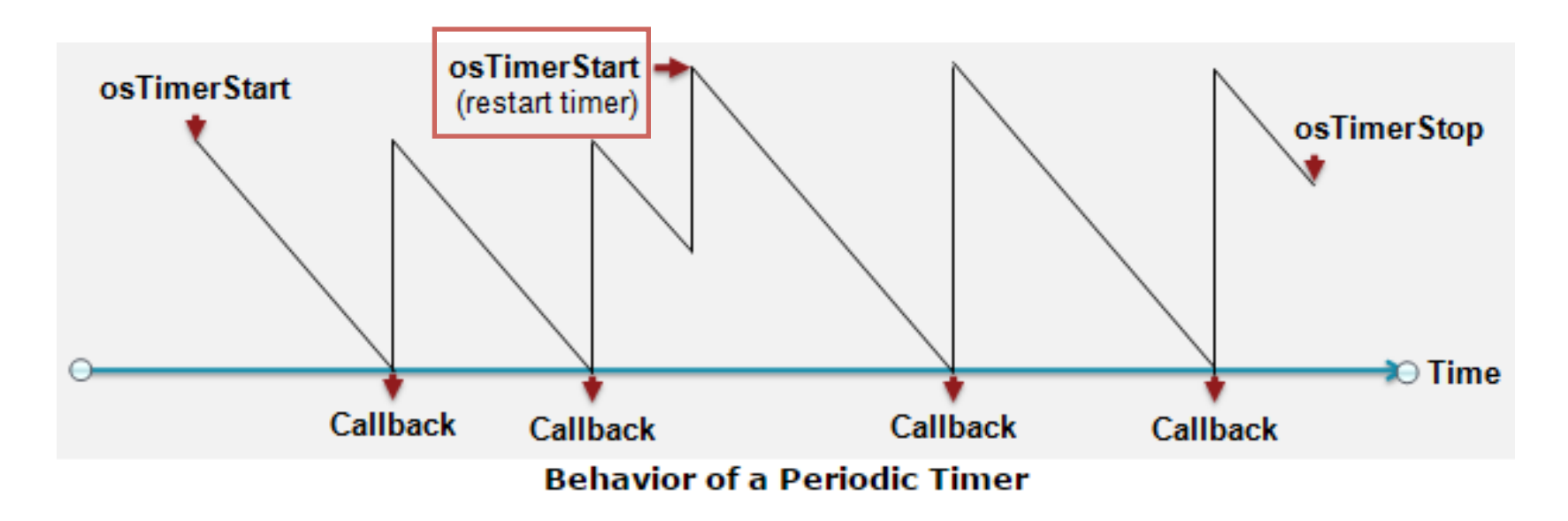

**•osTimerStart** define o valor inicial e inicia contagem regressiva **•• osTimerStop** para a contagem regressiva

• Quando a contagem atinge zero, é chamada a função de **callback** 

Obs: para redefinir o valor inicial e reiniciar a contagem, é necessário executar osTimerStop antes de executar osTimerStart!

### One-shot *&* Auto-reload

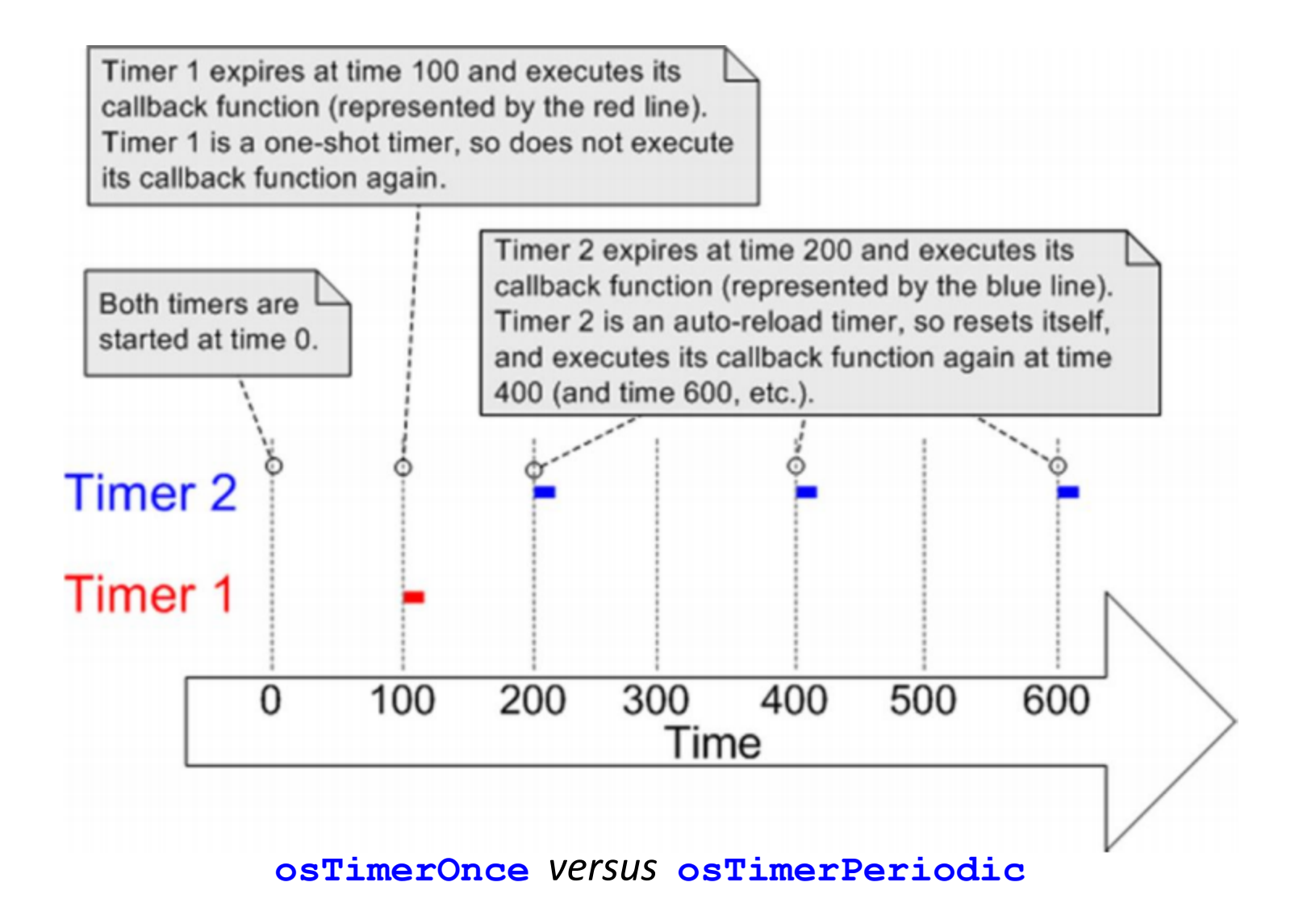

### Gerenciamento de Temporizadores

#### • **osTimerCreate**

- Define os atributos da função de callback de um temporizador
- **osTimerStart** 
	- $-$  Ativa um temporizador com um valor de tempo
- **osTimerStop** 
	- $-$  Desativa um temporizador

### Gerenciamento de Temporizadores

OSTimerId **OSTimerCreate** (osTimerDef\_t \* timer\_def, os\_timer\_type type, void \* argument)

- $-$  Cria um timer e associa uma função de **Callback**
- $-$  Retorna o identificador do Timer ou NULL para erro

#### **Parâmetros**

- **timer def** = timer object referenced with osTimer.
- **type** = osTimerOnce for one-shot or osTimerPeriodic for periodic behavior.
- **argument** = argument to the timer call back function.

### Gerenciamento de Temporizadores

**osStatus osTimerStart** (osTimerId timer id, uint32 t millisec)

- Inicia e reinicia o Rmer
- Retorna o status

#### **Parâmetros**

- **timer\_id** = identificador do timer, obtido com o osTimerCreate
- **millisec** = tempo de estouro do timer

#### **Retornos**

- $-$  osOK = o timer foi iniciado/reiniciado
- $-$  osErrorParameter = timer id incorreto

### Gerenciamento de Temporizadores

**osStatus osTimerStop** (osTimerId timer\_id)

- $-$  Para o timer
- Retorna o status

#### **Parâmetros**

• **timer**  $id$  = identificador do timer, obtido com o osTimerCreate

#### **Retornos**

- $-$  osOK = o timer foi parado
- $-$  osErrorParameter = timer\_id incorreto
- $-$  osErrorResource =  $\alpha$  timer não estava iniciado

#### Exemplo do uso de timer LPC1343

```
void blink (void const *n) {
    pca toggle ((int)n);
osTimerDef(blink 0, blink);
osTimerDef(blink 1, blink);
osTimerDef(blink 2, blink);
osTimerDef(blink 3, blink);
int main (void) {
    osKernelInitialize();
    SystemInit();
    I2CInit( (uint32 t) I2CMASTER, 0);
    osTimerId timer 0 = 0sTimerCreate (osTimer(blink 0), osTimerPeriodic, (void *) 0);
    osTimerId timer 1 = osTimerCreate(ostimer(hlink 1), osTimerPeriodic, (void *1));osTimerId timer 2 = 0sTimerCreate (osTimer(blink 2), osTimerPeriodic, (void *) 2);
    osTimerId timer 3 = osTimerCreate(osTimer(blink 3), osTimerPeriodic, (void *) 3);
    osTimerStart(timer 0, 2000);
    osTimerStart(timer 1, 1000);
    osTimerStart(timer 2, 500);
    osTimerStart(timer 3, 250);
    osKernelStart();
    osDelay(osWaitForever);
```
### Chamada de ISR

- Apenas algumas funções específicas do CMSIS RTOS podem ser chamadas de Interrupções (ISR - Interrupt Service Routines)
	- osKernelRunning
	- osSignalSet
	- osSemaphoreRelease
	- osPoolAlloc, osPoolCAlloc, osPoolFree
	- osMessagePut, osMessageGet
	- osMailAlloc, osMailCAlloc, osMailGet, osMailPut, osMailFree
- As funções que não podem ser chamadas de ISR, irão verificar o status de interrupção e caso estejam em uma interrupção, vão gerar um código osErrorISR.